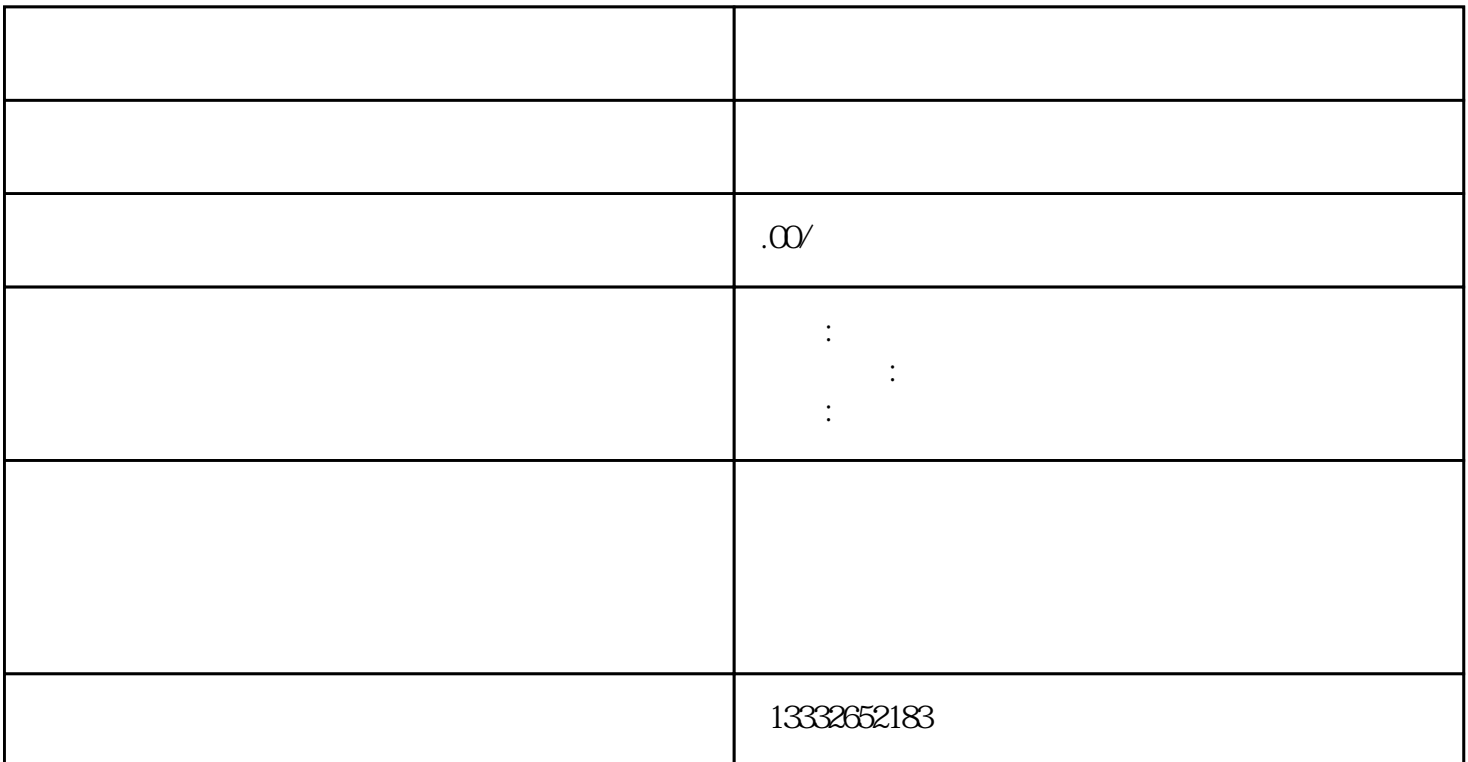

 $\rm{D}\rm{C}$  and  $\rm{D}\rm{C}$  and  $\rm{D}\rm{C}$  and  $\rm{D}\rm{C}$  $($  )  $75-3$  $RNC$  $\mathcal{L}$  BNC  $\mathcal{L}$  $DC = 12V$  ( )  $\ddot{\phantom{1}}$  $ip \qquad ;$  $($ 

视频采集卡的话,把它装到电脑的PCI插槽里,使用电脑主机硬盘储存视频。如果是采用硬盘录像机的话  $\text{BNC}$ 

 $\mathbf 1$ 

 $\sim$ 

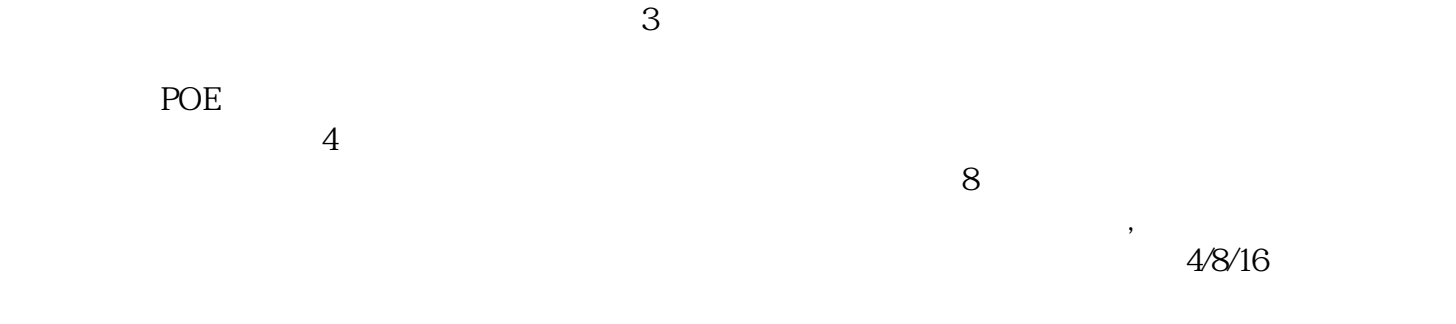

 $\frac{u}{\sqrt{u}}$ 

 $\mathfrak{p}$